## **Service**

## **Console**

neustarten mit synoservicectl:

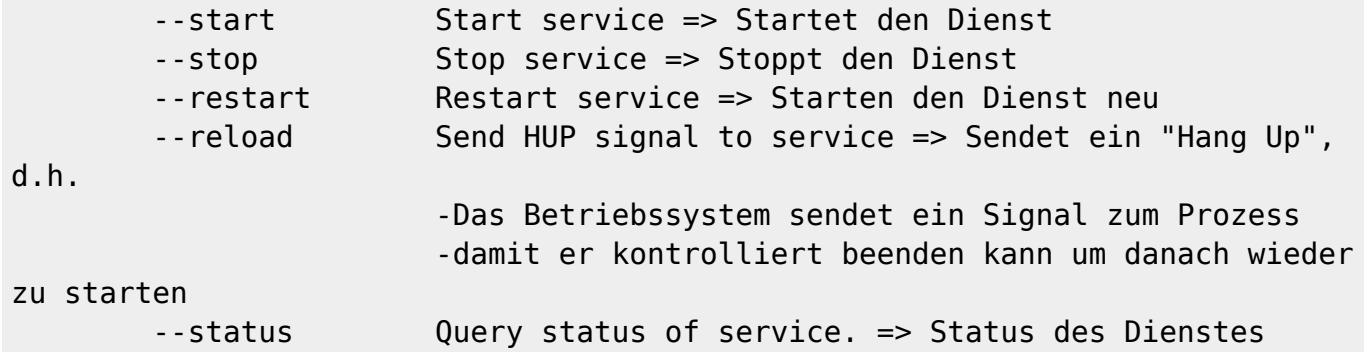

## **General Command Line commands for handling DSM Services:**

```
synoservicecfg –list
synoservice –status
synoservicecfg –stop <service>
synoservicecfg –hard-stop <service>
synoservicecfg –start <service>
synoservicecfg –hard-start <service>
synoservice –restart <service>
synoservicectl –restart <service>
```
From: <http://ems-gateway.myds.me/dokuwiki/> -

 $\pmb{\times}$ Permanent link: **<http://ems-gateway.myds.me/dokuwiki/doku.php?id=wiki:my:ds-service&rev=1559854663>**

Last update: **2019/06/06 22:57**